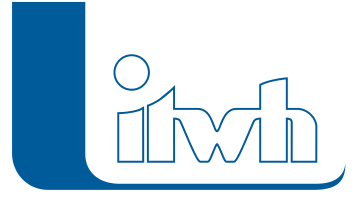

Institut für technisch-wissenschaftliche Hydrologie GmbH HANNOVER | DRESDEN | FLENSBURG | NÜRNBERG

# Produktinfo

# **KOSTRA-DWD 2010R**

#### **KOSTRA-DWD 2010R:**

**KOordinierte STarkniederschlags-Regionalisierungs-Auswertungen KOSTRA-DWD 2010R enthält die Starkniederschlagshöhen und -spenden nach den Vorgaben des Deutschen Wetterdienstes. KOSTRA-DWD 2010R bietet einen umfassenden, komfortablen und effizienten Zugriff auf alle Daten und Zwischenwerte.**

## Suchen Sie itwh KOSTRA-DWD 2020?

Zum 01.01.2023 hat der Deutsche Wetterdienst die neue Auswertung KOSTRA-DWD-2020 veröffentlicht. Ältere Auswertungen verlieren ihre Gültigkeit. itwh hat seine KOSTRA-Software aktualisiert, erweitert und verbessert.

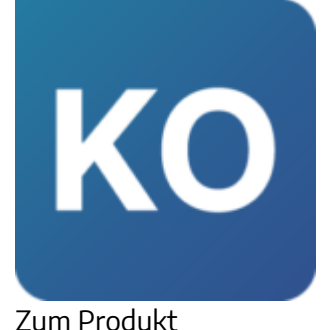

KOordinierte STarkniederschlags-Regionalisierungs-Auswertungen

## Funktionalitäten der Software

#### KOSTRA-DWD 2010R tritt die Nachfolge von KOSTRA-DWD 2010 an.

KOSTRA-DWD 2010R berücksichtigt den Revisionsbericht des Deutschen Wetterdienstes vom Oktober 2017. Der Bezugszeitraum 1951 bis 2010 ist derselbe wie bei der Vorgängerversion, der Deutsche Wetterdienst hat jedoch das Auswerteverfahren überarbeitet. Die vom Deutschen Wetterdienst geänderte Auswertung der Starkniederschlagshöhen und -spenden gilt ab 1. November 2017 und löst die bisherige Fassung KOSTRA-DWD 2010 ab. Die vorherige Auswertung wurde vom Deutschen Wetterdienst im Sommer 2016 veröffentlicht. KOSTRA-DWD 2010R unterstützt den Anwender bei der Ortsbestimmung des für seine Planungsaufgabe maßgebenden KOSTRA-Rasterfeldes. Durch Eingabe eines Ortsnamens oder einer Postleitzahl wird das zugehörige KOSTRA-Rasterfeld einfach und schnell gefunden. Anschließend hat der Anwender Zugriff auf das gesamte

Seite 1 von 5 • Stand: Mittwoch, 2 April 2025 03:48:27

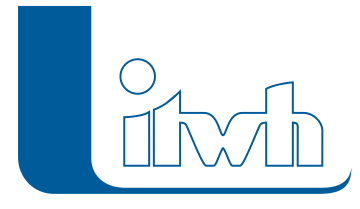

Institut für technisch-wissenschaftliche Hydrologie GmbH HANNOVER | DRESDEN | FLENSBURG | NÜRNBERG

Spektrum der Starkniederschlagshöhen und -spenden.

- Einfache Bedienung. Mit wenigen Klicks zum Ergebnis.
- Vollständige Umsetzung der Vorgaben des Deutschen Wetterdienstes
- Dauerstufen von 5 Minuten bis 72 Stunden
- Wiederkehrintervalle von T = 1a bis einschließlich T = 100 a
- Deutschlandkarte zur visuellen Lagekontrolle des gewählten Rasterfeldes mit topographischen Details, wie Autobahnen, Gewässer, Siedlungsflächen und Verwaltungsgrenzen
- Ortsdatenbank mit über 11.000 Orten und 33.000 Ortslagen
- Postleitzahlenverzeichnis
- EULER-Modellregen für standortbezogene Starkniederschlagshöhen
- 24 Übersichtskarten für verschiedene Dauer-Wiederkehrintervall-Kombinationen
- Das KOSTRA-Raster ist GIS-tauglich

Berechnungsregenspenden für Bemessungsaufgaben im Bereich der Dach- und Grundstücksflächen werden nach den Vorgaben der Neufassung der DIN 1986-100:2016-12 ausgegeben. Die Berechnungsregenspenden werden wie vom Normenausschuss vorgegeben für die obere Klassengrenze berechnet. Im Bereich kurzer Dauerstufen bis 60 Minuten ist der neu berechnete Revisionsdatensatz KOSTRA-DWD-2010R identisch mit der ursprünglichen Version aus 2016. Die Werte in DIN 1986-100:2016-12, Anhang A.1 für die Dauerstufen D = 5, 10 und 15 Min. gelten unverändert.

### Daten erfassen und verwalten

Mit KOSTRA-DWD 2010R arbeiten Sie flexibel und effektiv. Das Programm ermöglicht u. a.:

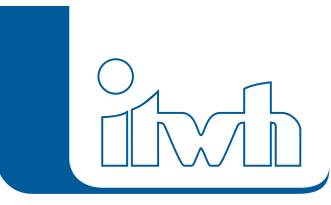

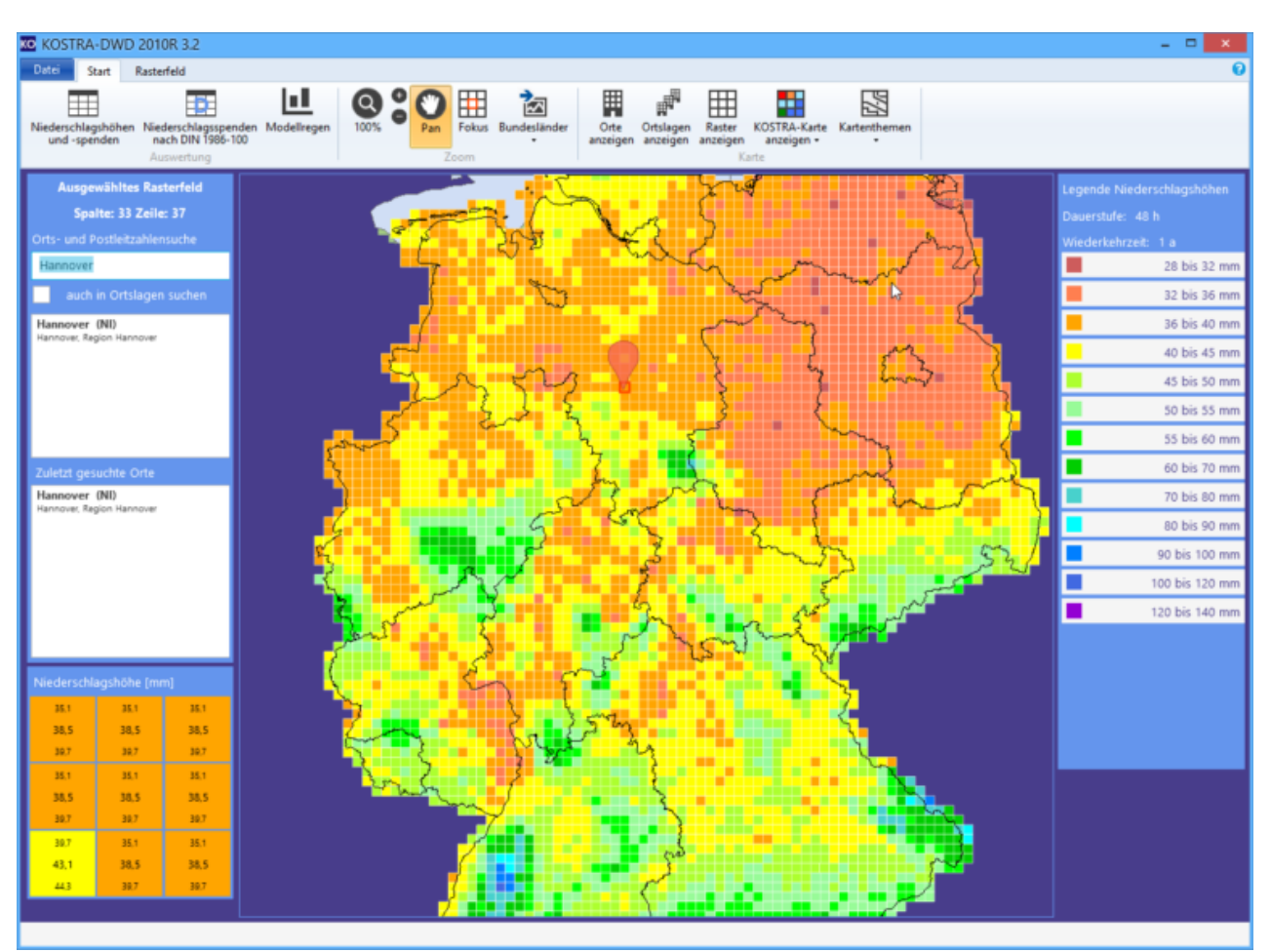

Screenshot von KOSTRA-DWD / Zum Vergrößern anklicken

- Einfaches Identifizieren der maßgebenden KOSTRA-Rasterzelle durch Eingabe eines Ortsnamens
- Einfaches Identifizieren der maßgebenden KOSTRA-Rasterzelle durch Eingabe einer Postleitzahl
- Berechnung der Niederschlagshöhen und -spenden über die mit der Revision vom DWD neu eingeführten DWDVorgabewerte
- Berechnung der Niederschlagshöhen und -spenden über die bisherigen Klassenwerte. (z.B. zum Vergleich mit der DWD-Vorgängerauswertung)
- Ausgabe der KOSTRA-DWD 2010R-Standardtabelle als PDF-Bericht
- Individuell definierbare eigene Tabellenschemata und Ausgabe als PDF-Bericht
- Ortsdatenbank mit mehr als 11.000 Orten und 33.000 Ortslagen
- Landmarken in der Karte zur besseren Orientierung: z.B. Gewässer, Siedlungsflächen, Verwaltungsgrenzen, Postleitzahlenbezirke und vieles mehr.
- Kopieren und Einfügen der Tabellenwerte in andere Anwendungen über die Windows-Zwischenablage
- Erzeugung und Ausgabe von EULER-Modellregen im MD-Format
- Export der KOSTRA-Tabelle als XML-Datei zur Weitergabe der Daten an Drittsoftware

Seite 3 von 5 • Stand: Mittwoch, 2 April 2025 03:48:27

- 24 Übersichtskarten für ausgewählte DauerstufenWiederkehrzeit-Kombinationen
- Berechnungsregenspenden nach DIN 1986-100:2016-12 für Bemessungsaufgaben im Bereich der Dach- und Grundstücksflächen.
- Export der Berechnungsregenspenden nach DIN 1986-100:2016-12 in eine XML-Datei
- Individuelle Konfigurationen (Vorbelegung Dauerstufen, Wiederkehrzeit, Start-Rasterfeld)
- Rasterfelder mit GIS-kompatibler Position

Institut für technisch-wissenschaftliche Hydrologie GmbH HANNOVER | DRESDEN | FLENSBURG | NÜRNBERG

#### Systemvoraussetzungen

- Betriebssystem: Windows 10 ab Version 1803, 64-Bit
- Aktiviertes Windows-Feature: Internet Explorer 11
- .NET Framework 4.6.2 (wird ggf. mitinstalliert)
- Netzwerk-Lizenzen: Microsoft Windows Server, Verzeichnis mit vollständigen Zugriffsrechten für alle Benutzer
- Empfohlene Bildschirmauflösung 1920×1080 Pixel

#### Grundpreise (zzgl. MwSt.) Erstlizenzen

- Einzelplatzlizenz: **450,00 €**
- Netzwerklizenz ('concurrent use', 1 gleichzeitiger Zugriff): **562,50 €**

Preise für Updates und Folgelizenzen auf Anfrage.